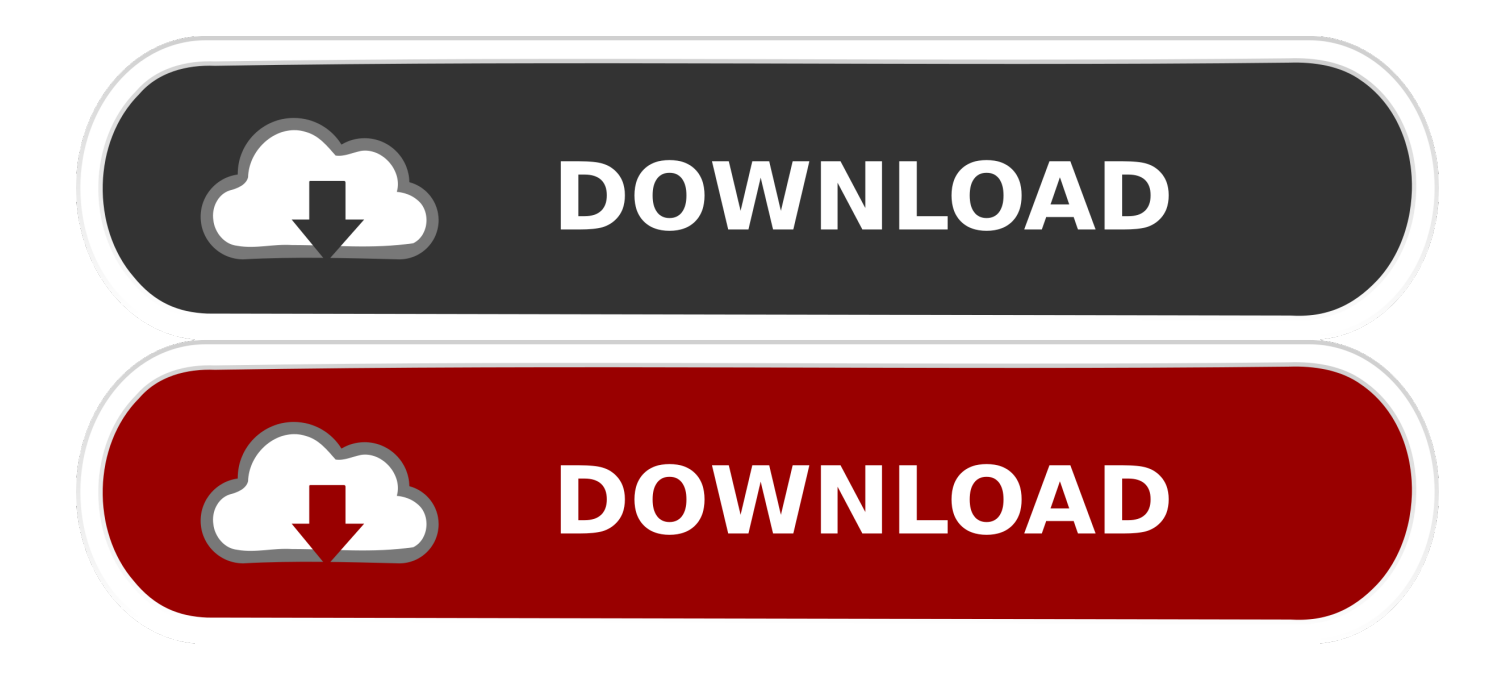

[Justin Bieber All Around The World Mp3 Download](https://tiurll.com/1uarkz)

# Trending story detected by Trendolizer™

2020-04-16 08:28:56 (UTC)

### <sup>1</sup> 0 likes/shares/comments (0/hr)

**Justin Bieber Justin Bieber Montparnasse Tower Part 1** Baby All Around The World Mp3 Songs Download [2.6 MB] Source: www.afterhoursfmradio.com

URL: https://www.afterhoursfmradio.com/mp3/justin-bieber-justin-bieber-montparnasse-tower-part-1-baby-all-around-the-world/gaana

[Justin Bieber All Around The World Mp3 Download](https://tiurll.com/1uarkz)

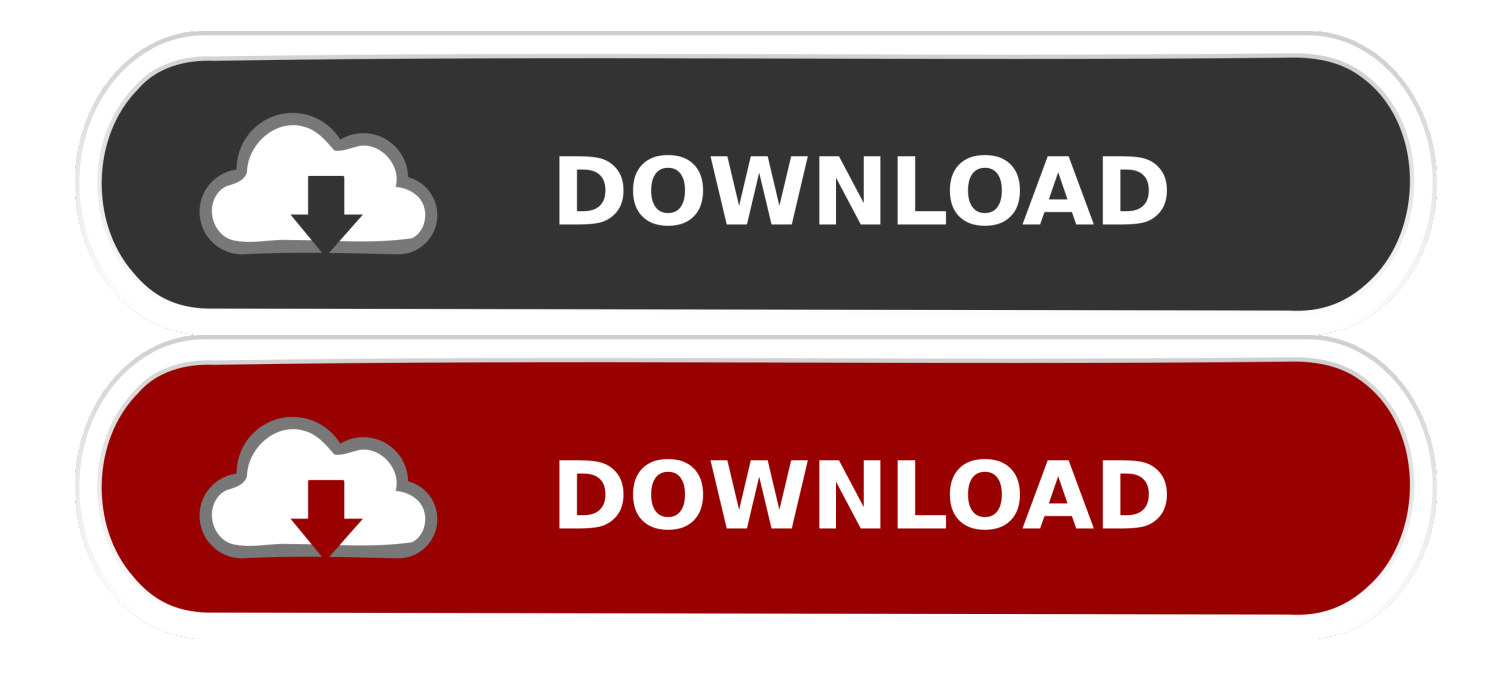

This title is a cover of All Around The World as made famous by Justin Bieber

- 1. all around the world justin bieber
- 2. justin bieber all around the world video download
- 3. justin bieber all around the world documentary

#### **all around the world justin bieber**

all around the world justin bieber, all around the world justin bieber lyrics, justin bieber all around the world video download, all around the world justin bieber song download, justin bieber all around the world documentary, all around the world chords justin bieber, justin bieber all around the world live, justin bieber song all around the world, all around the world justin bieber remix, justin bieber all around the world tour, justin bieber around the world, justin bieber all around world lyrics, justin bieber around the world song, justin bieber rank in the world, justin bieber rank in the world 2019, justin bieber rank in the world 2020, justin bieber fans in the world [Commit Error. Hp Laserjet P1566 Printer Driver For Mac](https://replacing-cracked-gears-athearn-2-8-2-download-without.simplecast.com/episodes/commit-error-hp-laserjet-p1566-printer-driver-for-mac)

[How Do I Format Philips Gogear Opus 8gb For Mac](https://musing-dijkstra-4a5b89.netlify.app/How-Do-I-Format-Philips-Gogear-Opus-8gb-For-Mac)

## Trending story detected by Trendolizer<sup>™</sup>

2020-04-16 08:28:56 (UTC)

### **id** 0 likes/shares/comments (0/hr)

**Justin Bieber Justin Bieber Montparnasse Tower Part 1** Baby All Around The World Mp3 Songs Download [2.6 MB] Source: www.afterhoursfmradio.com

URL: https://www.afterhoursfmradio.com/mp3/justin-bieber-justin-bieber-montparnasse-tower-part-1-baby-all-around-the-world/gaana

[Diesel watch dz7023 manualidades](http://alesaser.unblog.fr/2021/03/09/high-quality-diesel-watch-dz7023-manualidades/)

#### **justin bieber all around the world video download**

[Minecraft 1.5 2 Download Mac](http://ruzardreacma.unblog.fr/2021/03/09/patched-minecraft-1-5-2-download-mac/) [Bootcamp No Permissions For Mac Drives](http://compcommines.blogg.se/2021/march/bootcamp-no-permissions-for-mac-drives.html)

#### **justin bieber all around the world documentary**

[Scrypt Cloud Mining Calculator Zcash Value Chart](https://www.furaffinity.net/journal/9805025/)

773a7aa168 [Sheetcam Crack Serial Numbers](https://tylerroach1.doodlekit.com/blog/entry/13817511/_hot_-sheetcam-crack-serial-numbers)

773a7aa168

[Quickbooks 2017 For Mac Torrent](https://stoic-aryabhata-c3fd6a.netlify.app/Quickbooks-2017-For-Mac-Torrent)